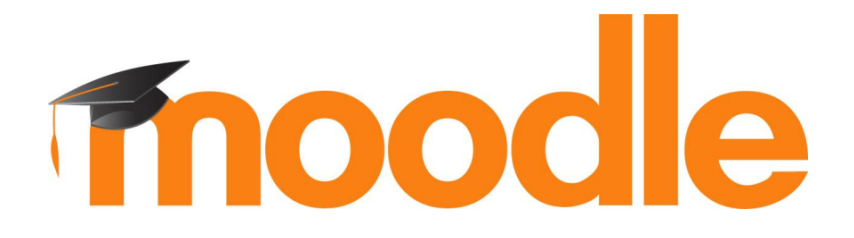

# **10 usability improvements since Moodle 3.1**

**Mary Cooch** Moodle Community Educator

@moodlefairy #mootieuk17

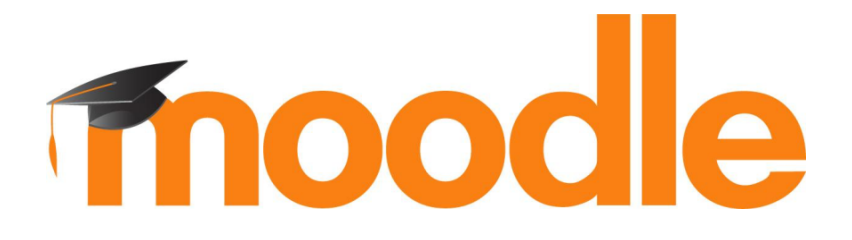

# **10 cool things making a difference to teachers & students**

**Mary Cooch** Moodle Community Educator @moodlefairy #mootieuk17

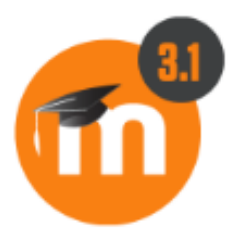

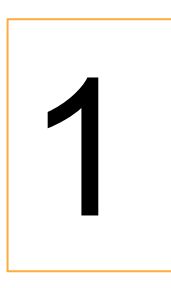

# Edit section titles directly on the course page

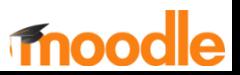

## **Basic Moodle and Mountaineering**

Dashboard / My courses / Moodle Mountain

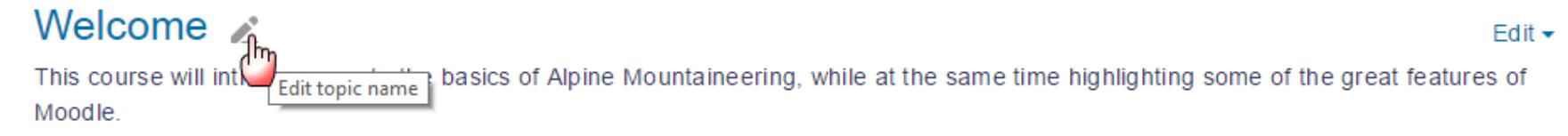

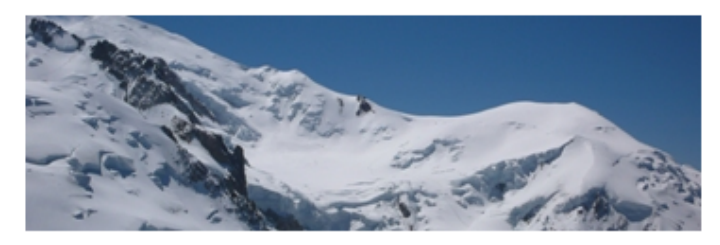

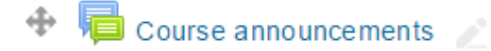

Edit  $\overline{\phantom{a}}$ 

A place for announcements. You'll be automatically subscribed to this.

Add an activity or resource

![](_page_4_Picture_0.jpeg)

![](_page_4_Picture_1.jpeg)

# Retrieve deleted activities (and courses)

![](_page_4_Picture_3.jpeg)

### Basic Moodle and Mountaineering: Recycle bin

Contents will be permanently deleted after 7 days.

![](_page_5_Picture_7.jpeg)

![](_page_6_Picture_0.jpeg)

![](_page_6_Picture_1.jpeg)

# Choose which files workshop participants can upload

![](_page_6_Picture_3.jpeg)

### Instructi

 $\overline{1}$ 

![](_page_7_Picture_17.jpeg)

![](_page_8_Picture_0.jpeg)

![](_page_8_Picture_1.jpeg)

## Make forum threads 'sticky'

![](_page_8_Picture_3.jpeg)

## **Digital Literacy**

Dashboard / My courses / Digital Literacy / Background reading / Join the digital literacy discussions

### Join the digital literacy discussions

Share your thoughts, ideas and concerns here. You must make at least two posts.

Add a new discussion topic

![](_page_9_Picture_25.jpeg)

![](_page_9_Picture_6.jpeg)

 $\circledR$ 

![](_page_10_Picture_0.jpeg)

# Get permalinks to forum posts

![](_page_10_Picture_3.jpeg)

![](_page_11_Picture_0.jpeg)

### **Singular or plural?**

by Brian Franklin - Wednesday, 22 February 2017, 12:52 PM

Our course is called Digital Literacy but online I have seen it pluralised - Digital Literacies. Which is correct?

![](_page_11_Picture_4.jpeg)

### **Re: Singular or plural?**

by Jeffrey Sanders - Wednesday, 22 February 2017, 12:55 PM

Both are correct - and neither! Don't worry too much about it. It is such a wide ranging topic that some people think using the singular term is not enough.

In fact, we look at one model which encompasses eight elements of Digital literacies. Perhaps when you've gone through that, you can come back and comment again?

**Permalink | Reply** 

![](_page_11_Picture_9.jpeg)

![](_page_12_Picture_0.jpeg)

![](_page_12_Picture_1.jpeg)

## Lock forum discussions

![](_page_12_Picture_3.jpeg)

![](_page_13_Picture_1.jpeg)

![](_page_14_Picture_0.jpeg)

![](_page_14_Picture_1.jpeg)

![](_page_15_Picture_2.jpeg)

![](_page_16_Picture_0.jpeg)

![](_page_16_Picture_1.jpeg)

# Override assignment settings

![](_page_16_Picture_3.jpeg)

## **Psychology in Cinema**

Dashboard / My courses / Psych Cine / Group Projects and Individual tasks / Group Project / Edit override

### **Group Project**

 $\sim$  Override

![](_page_17_Picture_18.jpeg)

There are required fields in this form marked \*.

![](_page_18_Picture_0.jpeg)

![](_page_18_Picture_1.jpeg)

# Export workshop submissions

![](_page_18_Picture_3.jpeg)

Set out your three month plan, including diet and exercise régime.

![](_page_19_Picture_1.jpeg)

### Barbara's fitness plan suggestion by Barbara Gardner

**Contract Contract Contract Contract Contract Contract Contract Contract Contract Contract Contract Contract Contract Contract Contract Contract Contract Contract Contract Contract Contract Contract Contract Contract Contr** 

submitted on Tuesday, 15 November 2016, 9:27 PM

#### W. Barbara Suggested Fitness Plan.docx ٠

#### **Assessment**

Grade: 67 of 80 Weight: 3

![](_page_19_Picture_43.jpeg)

### Overall feedback  $\blacktriangledown$

A carefully thought out plan, Barbara. Well done!

File download  $\triangleq$ 

Export this page

![](_page_20_Picture_0.jpeg)

![](_page_20_Picture_1.jpeg)

# Easily copy a lesson page

![](_page_20_Picture_3.jpeg)

## Can you make a revolution? o

![](_page_21_Picture_1.jpeg)

![](_page_21_Picture_6.jpeg)

![](_page_22_Picture_0.jpeg)

## **docs.moodle.org**

![](_page_22_Picture_2.jpeg)

![](_page_23_Picture_0.jpeg)

mary@moodle.com @moodlefairy